# **hypothesis\_geometry**

*Release 1.0.0*

**Azat Ibrakov**

**Jan 13, 2021**

# **CONTENTS**

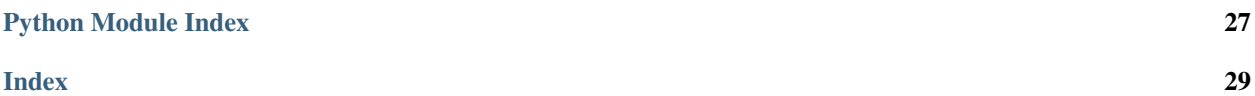

<span id="page-4-1"></span>Note: If object is not listed in documentation it should be considered as implementation detail that can change and should not be relied upon.

```
hypothesis_geometry.planar.points(x_coordinates: hypothe-
```
*sis.strategies.SearchStrategy[Coordinate]*, *y\_coordinates: Optional[hypothesis.strategies.SearchStrategy[Coordinate]]*  $= None$ )  $\rightarrow$  hypothesis.strategies.SearchStrategy[ground.hints.Point]

Returns a strategy for points.

**Parameters** 

- **x\_coordinates** strategy for points' x-coordinates.
- **y\_coordinates** strategy for points' y-coordinates, None for reusing x-coordinates strategy.

```
>>> from ground.base import get_context
>>> from hypothesis import strategies
>>> from hypothesis_geometry import planar
>>> context = get_context()
>>> Point = context.point_cls
```
For same coordinates' domain:

```
>>> min_coordinate, max_coordinate = -1., 1.
>>> coordinates_type = float
>>> coordinates = strategies.floats(min_coordinate, max_coordinate,
... allow_infinity=False,
... allow_nan=False)
>>> points = planar.points(coordinates)
>>> point = points.example()
>>> isinstance(point, Point)
True
>>> (isinstance(point.x, coordinates_type)
... and isinstance(point.y, coordinates_type))
True
>>> (min_coordinate <= point.x <= max_coordinate
... and min_coordinate <= point.y <= max_coordinate)
True
```
For different coordinates' domains:

```
>>> min_x_coordinate, max_x_coordinate = -1., 1.
>>> min_y_coordinate, max_y_coordinate = 10., 100.
>>> coordinates_type = float
>>> x_coordinates = strategies.floats(min_x_coordinate, max_x_coordinate,
... allow_infinity=False,
... allow_nan=False)
>>> y_coordinates = strategies.floats(min_y_coordinate, max_y_coordinate,
... allow_infinity=False,
... allow_nan=False)
>>> points = planar.points(x_coordinates, y_coordinates)
>>> point = points.example()
>>> isinstance(point, Point)
True
>>> (isinstance(point.x, coordinates_type)
... and isinstance(point.y, coordinates_type))
```

```
True
>>> (min_x_coordinate <= point.x <= max_x_coordinate
... and min_y_coordinate <= point.y <= max_y_coordinate)
True
```
hypothesis\_geometry.planar.**multipoints**(*x\_coordinates: hypothe-*

*sis.strategies.SearchStrategy[Coordinate]*, *y\_coordinates: Optional[hypothesis.strategies.SearchStrategy[Coordinate]] = None*, *\**, *min\_size: int = 0*, *max\_size:*  $Optional[int] = None$   $\rightarrow$  hypothesis.strategies.SearchStrategy[ground.hints.Multipoint]

Returns a strategy for multipoints.

### **Parameters**

- **x\_coordinates** strategy for points' x-coordinates.
- **y\_coordinates** strategy for points' y-coordinates, None for reusing x-coordinates strategy.
- **min** size lower bound for multipoint size.
- **max\_size** upper bound for multipoint size, None for unbound.

```
>>> from ground.base import get_context
>>> from hypothesis import strategies
>>> from hypothesis_geometry import planar
>>> context = get_context()
>>> Multipoint = context.multipoint_cls
```
For same coordinates' domain:

```
>>> min_coordinate, max_coordinate = -1., 1.
>>> coordinates_type = float
>>> coordinates = strategies.floats(min_coordinate, max_coordinate,
... allow_infinity=False,
... allow_nan=False)
>>> min_size, max_size = 5, 10
>>> multipoints = planar.multipoints(coordinates,
... min_size=min_size,
... max_size=max_size)
>>> multipoint = multipoints.example()
>>> isinstance(multipoint, Multipoint)
True
>>> min_size <= len(multipoint.points) <= max_size
True
>>> all(isinstance(point.x, coordinates_type)
... and isinstance(point.y, coordinates_type)
... for point in multipoint.points)
True
>>> all(min_coordinate <= point.x <= max_coordinate
... and min_coordinate <= point.y <= max_coordinate
... for point in multipoint.points)
True
```
For different coordinates' domains:

```
>>> min_x_coordinate, max_x_coordinate = -1., 1.
>>> min_y_coordinate, max_y_coordinate = 10., 100.
>>> coordinates_type = float
>>> x_coordinates = strategies.floats(min_x_coordinate, max_x_coordinate,
... allow_infinity=False,
... allow_nan=False)
>>> y_coordinates = strategies.floats(min_y_coordinate, max_y_coordinate,
... allow_infinity=False,
... allow_nan=False)
>>> min_size, max_size = 5, 10
>>> multipoints = planar.multipoints(x_coordinates, y_coordinates,
... min_size=min_size,
... max_size=max_size)
>>> multipoint = multipoints.example()
>>> isinstance(multipoint, Multipoint)
True
>>> min_size <= len(multipoint.points) <= max_size
True
>>> all(isinstance(point.x, coordinates_type)
... and isinstance(point.y, coordinates_type)
... for point in multipoint.points)
True
>>> all(min_x_coordinate <= point.x <= max_x_coordinate
... and min_y_coordinate <= point.y <= max_y_coordinate
... for point in multipoint.points)
True
```
hypothesis\_geometry.planar.**segments**(*x\_coordinates: hypothe-*

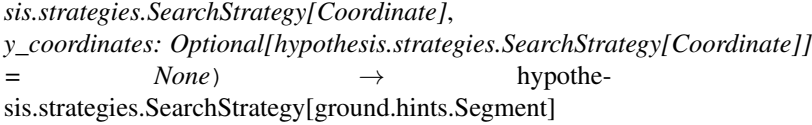

Returns a strategy for segments.

Parameters

- **x\_coordinates** strategy for endpoints' x-coordinates.
- **y\_coordinates** strategy for endpoints' y-coordinates, None for reusing x-coordinates strategy.

```
>>> from ground.base import get_context
>>> from hypothesis import strategies
>>> from hypothesis_geometry import planar
>>> context = get_context()
>>> Segment = context.segment_cls
```
For same coordinates' domain:

```
>>> min_coordinate, max_coordinate = -1., 1.
>>> coordinates_type = float
>>> coordinates = strategies.floats(min_coordinate, max_coordinate,
... allow_infinity=False,
... allow_nan=False)
>>> segments = planar.segments(coordinates)
>>> segment = segments.example()
>>> isinstance(segment, Segment)
True
```

```
>>> (isinstance(segment.start.x, coordinates_type)
... and isinstance(segment.start.y, coordinates_type)
... and isinstance(segment.end.x, coordinates_type)
... and isinstance(segment.end.y, coordinates_type))
True
>>> (min_coordinate <= segment.start.x <= max_coordinate
... and min_coordinate <= segment.start.y <= max_coordinate
... and min_coordinate <= segment.end.x <= max_coordinate
... and min_coordinate <= segment.end.y <= max_coordinate)
True
```
For different coordinates' domains:

```
>>> min_x_coordinate, max_x_coordinate = -1., 1.
>>> min_y_coordinate, max_y_coordinate = 10., 100.
>>> coordinates_type = float
>>> x_coordinates = strategies.floats(min_x_coordinate, max_x_coordinate,
... allow_infinity=False,
... allow_nan=False)
>>> y_coordinates = strategies.floats(min_y_coordinate, max_y_coordinate,
... allow_infinity=False,
... allow_nan=False)
>>> segments = planar.segments(x_coordinates, y_coordinates)
>>> segment = segments.example()
>>> isinstance(segment, Segment)
True
>>> (isinstance(segment.start.x, coordinates_type)
... and isinstance(segment.start.y, coordinates_type)
... and isinstance(segment.end.x, coordinates_type)
... and isinstance(segment.end.y, coordinates_type))
True
>>>>>>>> (min_x_coordinate <= segment.start.x <= max_x_coordinate
... and min_y_coordinate <= segment.start.y <= max_y_coordinate
... and min_x_coordinate <= segment.end.x <= max_x_coordinate
... and min_y coordinate <= segment.end.y <= max_y coordinate)
True
```
hypothesis\_geometry.planar.**multisegments**(*x\_coordinates: hypothe-*

*sis.strategies.SearchStrategy[Coordinate]*, *y\_coordinates: Optional[hypothesis.strategies.SearchStrategy[Coordinate]] = None*, *\**, *min\_size: int = 0*, *max\_size:*  $Optional(int] = None$   $\rightarrow$  hypothe-

sis.strategies.SearchStrategy[ground.hints.Multisegment]

Returns a strategy for multisegments.

**Parameters** 

- **x\_coordinates** strategy for segments' x-coordinates.
- **y\_coordinates** strategy for segments' y-coordinates, None for reusing x-coordinates strategy.
- **min\_size** lower bound for multisegment size.
- **max\_size** upper bound for multisegment size, None for unbound.

```
>>> from ground.base import get_context
>>> from hypothesis import strategies
>>> from hypothesis_geometry import planar
>>> context = get_context()
>>> Multisegment = context.multisegment_cls
```
For same coordinates' domain:

```
>>> min_coordinate, max_coordinate = -1., 1.
>>> coordinates_type = float
>>> coordinates = strategies.floats(min_coordinate, max_coordinate,
... allow_infinity=False,
... allow_nan=False)
>>> min_size, max_size = 5, 10
>>> multisegments = planar.multisegments(coordinates,
... min_size=min_size,
... max_size=max_size)
>>> multisegment = multisegments.example()
>>> isinstance(multisegment, Multisegment)
True
>>> min_size <= len(multisegment.segments) <= max_size
True
>>> all(isinstance(segment.start.x, coordinates_type)
... and isinstance(segment.start.y, coordinates_type)
... and isinstance(segment.start.x, coordinates_type)
... and isinstance(segment.start.y, coordinates_type)
... for segment in multisegment.segments)
True
>>> all(min_coordinate <= segment.start.x <= max_coordinate
... and min_coordinate <= segment.start.y <= max_coordinate
... and min_coordinate <= segment.end.x <= max_coordinate
... and min_coordinate <= segment.end.y <= max_coordinate
... for segment in multisegment.segments)
True
```
For different coordinates' domains:

```
>>> min_x_coordinate, max_x_coordinate = -1., 1.
>>> min_y_coordinate, max_y_coordinate = 10., 100.
>>> coordinates_type = float
>>> x_coordinates = strategies.floats(min_x_coordinate, max_x_coordinate,
... allow_infinity=False,
... allow_nan=False)
>>> y_coordinates = strategies.floats(min_y_coordinate, max_y_coordinate,
... allow_infinity=False,
... allow_nan=False)
>>> min_size, max_size = 5, 10
>>> multisegments = planar.multisegments(x_coordinates, y_coordinates,
... min_size=min_size,
... max_size=max_size)
>>> multisegment = multisegments.example()
>>> isinstance(multisegment, Multisegment)
True
>>> min_size <= len(multisegment.segments) <= max_size
True
>>> all(isinstance(segment.start.x, coordinates_type)
... and isinstance(segment.start.y, coordinates_type)
```

```
... and isinstance(segment.start.x, coordinates_type)
... and isinstance(segment.start.y, coordinates_type)
... for segment in multisegment.segments)
True
>>> all(min_x_coordinate <= segment.start.x <= max_x_coordinate
... and min_y_coordinate <= segment.start.y <= max_y_coordinate
... and min_x_coordinate <= segment.end.x <= max_x_coordinate
... and min_y_coordinate <= segment.end.y <= max_y_coordinate
... for segment in multisegment.segments)
True
```
hypothesis\_geometry.planar.**contours**(*x\_coordinates: hypothe-*

*sis.strategies.SearchStrategy[Coordinate], y\_coordinates: Optional[hypothesis.strategies.SearchStrategy[Coordinate]] = None, \*, min\_size: int = <MinContourSize.CONVEX:*  $3$ ,  $max\_size$ :  $Optional(int] = None$   $\rightarrow$  hypothesis.strategies.SearchStrategy[ground.hints.Contour]

Returns a strategy for contours.

**Parameters** 

- **x\_coordinates** strategy for vertices' x-coordinates.
- **y\_coordinates** strategy for vertices' y-coordinates, None for reusing x-coordinates strategy.
- **min\_size** lower bound for contour size.
- **max\_size** upper bound for contour size, None for unbound.

```
>>> from ground.base import get_context
>>> from hypothesis import strategies
>>> from hypothesis_geometry import planar
>>> context = get_context()
>>> Contour = context.contour_cls
```
For same coordinates' domain:

```
>>> min_coordinate, max_coordinate = -1., 1.
>>> coordinates_type = float
>>> coordinates = strategies.floats(min_coordinate, max_coordinate,
... allow_infinity=False,
... allow_nan=False)
>>> min_size, max_size = 5, 10
>>> contours = planar.contours(coordinates,
... min_size=min_size,
... max_size=max_size)
>>> contour = contours.example()
>>> isinstance(contour, Contour)
True
>>> min_size <= len(contour.vertices) <= max_size
True
>>> all(isinstance(vertex.x, coordinates_type)
... and isinstance(vertex.y, coordinates_type)
... for vertex in contour.vertices)
True
>>> all(min_coordinate <= vertex.x <= max_coordinate
... and min_coordinate <= vertex.y <= max_coordinate
```

```
... for vertex in contour.vertices)
True
```
For different coordinates' domains:

```
>>> min_x_coordinate, max_x_coordinate = -1., 1.
>>> min_y_coordinate, max_y_coordinate = 10., 100.
>>> coordinates_type = float
>>> x_coordinates = strategies.floats(min_x_coordinate, max_x_coordinate,
... allow_infinity=False,
... allow_nan=False)
>>> y_coordinates = strategies.floats(min_y_coordinate, max_y_coordinate,
... allow_infinity=False,
... allow_nan=False)
>>> min_size, max_size = 5, 10
>>> contours = planar.contours(x_coordinates, y_coordinates,
... min_size=min_size,
... max_size=max_size)
>>> contour = contours.example()
>>> isinstance(contour, Contour)
True
>>> min_size <= len(contour.vertices) <= max_size
True
>>> all(isinstance(vertex.x, coordinates_type)
... and isinstance(vertex.y, coordinates_type)
... for vertex in contour.vertices)
True
>>> all(min_x_coordinate <= vertex.x <= max_x_coordinate
... and min_y_coordinate <= vertex.y <= max_y_coordinate
... for vertex in contour.vertices)
True
```
hypothesis\_geometry.planar.**convex\_contours**(*x\_coordinates: hypothe-*

*sis.strategies.SearchStrategy[Coordinate], y\_coordinates: Optional[hypothesis.strategies.SearchStrategy[Coordinate]] = None, \*, min\_size: int = <Min-ContourSize.CONVEX: 3>, max\_size:*  $Optional(int] = None$   $\rightarrow$  hypothesis.strategies.SearchStrategy[ground.hints.Contour]

Returns a strategy for convex contours. Convex contour is a contour such that the line segment formed by any two points from contour's line segments stays inside the region bounded by the contour.

#### Parameters

- **x\_coordinates** strategy for vertices' x-coordinates.
- **y\_coordinates** strategy for vertices' y-coordinates, None for reusing x-coordinates strategy.
- **min** size lower bound for contour size.
- **max\_size** upper bound for contour size, None for unbound.

```
>>> from ground.base import get_context
>>> from hypothesis import strategies
>>> from hypothesis_geometry import planar
```

```
>>> context = get_context()
>>> Contour = context.contour_cls
```
For same coordinates' domain:

```
>>> min_coordinate, max_coordinate = -1., 1.
>>> coordinates_type = float
>>> coordinates = strategies.floats(min_coordinate, max_coordinate,
... allow_infinity=False,
... allow_nan=False)
>>> min_size, max_size = 5, 10
>>> contours = planar.convex_contours(coordinates,
... min_size=min_size,
... max_size=max_size)
>>> contour = contours.example()
>>> isinstance(contour, Contour)
True
>>> min_size <= len(contour.vertices) <= max_size
True
>>> all(isinstance(vertex.x, coordinates_type)
... and isinstance(vertex.y, coordinates_type)
... for vertex in contour.vertices)
True
>>> all(min_coordinate <= vertex.x <= max_coordinate
... and min_coordinate <= vertex.y <= max_coordinate
... for vertex in contour.vertices)
True
```
For different coordinates' domains:

```
>>> min_x_coordinate, max_x_coordinate = -1., 1.
>>> min_y_coordinate, max_y_coordinate = 10., 100.
>>> coordinates_type = float
>>> x_coordinates = strategies.floats(min_x_coordinate, max_x_coordinate,
... allow_infinity=False,
... allow_nan=False)
>>> y_coordinates = strategies.floats(min_y_coordinate, max_y_coordinate,
... allow_infinity=False,
... allow_nan=False)
>>> min_size, max_size = 5, 10
>>> contours = planar.convex_contours(x_coordinates, y_coordinates,
... min_size=min_size,
... max_size=max_size)
>>> contour = contours.example()
>>> isinstance(contour, Contour)
True
>>> min_size <= len(contour.vertices) <= max_size
True
>>> all(isinstance(vertex.x, coordinates_type)
... and isinstance(vertex.y, coordinates_type)
... for vertex in contour.vertices)
True
>>> all(min_x_coordinate <= vertex.x <= max_x_coordinate
... and min_y_coordinate <= vertex.y <= max_y_coordinate
... for vertex in contour.vertices)
True
```

```
hypothesis_geometry.planar.concave_contours(x_coordinates: hypothe-
                                                   sis.strategies.SearchStrategy[Coordinate],
                                                   y_coordinates: Op-
                                                   tional[hypothesis.strategies.SearchStrategy[Coordinate]]
                                                   = None, *, min_size: int = <Min-
                                                   ContourSize.CONCAVE: 4>, max_size:
                                                   Optional(int] = None \rightarrow hypothe-
                                                   sis.strategies.SearchStrategy[ground.hints.Contour]
```
Returns a strategy for concave contours. Concave contour is a contour that is not convex.

#### **Parameters**

- **x\_coordinates** strategy for vertices' x-coordinates.
- **y\_coordinates** strategy for vertices' y-coordinates, None for reusing x-coordinates strategy.
- **min\_size** lower bound for contour size.
- **max\_size** upper bound for contour size, None for unbound.

```
>>> from ground.base import get_context
>>> from hypothesis import strategies
>>> from hypothesis_geometry import planar
>>> context = get_context()
>>> Contour = context.contour_cls
```
For same coordinates' domain:

```
>>> min_coordinate, max_coordinate = -1., 1.
>>> coordinates_type = float
>>> coordinates = strategies.floats(min_coordinate, max_coordinate,
... allow_infinity=False,
... allow_nan=False)
>>> min_size, max_size = 5, 10
>>> contours = planar.concave_contours(coordinates,
... min_size=min_size,
... max_size=max_size)
>>> contour = contours.example()
>>> isinstance(contour, Contour)
True
>>> min_size <= len(contour.vertices) <= max_size
True
>>> all(isinstance(vertex.x, coordinates_type)
... and isinstance(vertex.y, coordinates_type)
... for vertex in contour.vertices)
True
>>> all(min_coordinate <= vertex.x <= max_coordinate
... and min_coordinate <= vertex.y <= max_coordinate
... for vertex in contour.vertices)
True
```
For different coordinates' domains:

```
>>> min_x_coordinate, max_x_coordinate = -1., 1.
>>> min_y_coordinate, max_y_coordinate = 10., 100.
>>> coordinates_type = float
>>> x_coordinates = strategies.floats(min_x_coordinate, max_x_coordinate,
... allow_infinity=False,
```

```
... allow_nan=False)
>>> y_coordinates = strategies.floats(min_y_coordinate, max_y_coordinate,
... allow_infinity=False,
... allow_nan=False)
>>> min_size, max_size = 5, 10
>>> contours = planar.concave_contours(x_coordinates, y_coordinates,
... min_size=min_size,
... max_size=max_size)
>>> contour = contours.example()
>>> isinstance(contour, Contour)
True
>>> min_size <= len(contour.vertices) <= max_size
True
>>> all(isinstance(vertex.x, coordinates_type)
... and isinstance(vertex.y, coordinates type)
... for vertex in contour.vertices)
True
>>> all(min_x_coordinate <= vertex.x <= max_x_coordinate
... and min_y coordinate \le vertex. y \le max<sub>-y</sub> coordinate
... for vertex in contour.vertices)
True
```
hypothesis\_geometry.planar.**triangular\_contours**(*x\_coordinates: hypothesis.strategies.SearchStrategy[Coordinate]*, *y\_coordinates: Optional[hypothesis.strategies.SearchStrategy[Coordinate]] = None*) → hypothesis.strategies.SearchStrategy[ground.hints.Contour]

Returns a strategy for triangular contours. Triangular contour is a contour formed by 3 points.

### **Parameters**

- **x\_coordinates** strategy for vertices' x-coordinates.
- **y\_coordinates** strategy for vertices' y-coordinates, None for reusing x-coordinates strategy.

```
>>> from ground.base import get_context
>>> from hypothesis import strategies
>>> from hypothesis_geometry import planar
>>> context = get_context()
>>> Contour = context.contour_cls
```
For same coordinates' domain:

```
>>> min_coordinate, max_coordinate = -1., 1.
>>> coordinates_type = float
>>> coordinates = strategies.floats(min_coordinate, max_coordinate,
... allow_infinity=False,
... allow_nan=False)
>>> contours = planar.triangular_contours(coordinates)
>>> contour = contours.example()
>>> isinstance(contour, Contour)
True
>>> len(contour.vertices) == 3
True
>>> all(isinstance(vertex.x, coordinates_type)
```

```
... and isinstance(vertex.y, coordinates_type)
... for vertex in contour.vertices)
True
>>> all(min_coordinate <= vertex.x <= max_coordinate
... and min_coordinate <= vertex.y <= max_coordinate
... for vertex in contour.vertices)
True
```
For different coordinates' domains:

```
>>> min_x_coordinate, max_x_coordinate = -1., 1.
>>> min_y_coordinate, max_y_coordinate = 10., 100.
>>> coordinates_type = float
>>> x_coordinates = strategies.floats(min_x_coordinate, max_x_coordinate,
... allow_infinity=False,
... allow_nan=False)
>>> y_coordinates = strategies.floats(min_y_coordinate, max_y_coordinate,
... allow_infinity=False,
... allow_nan=False)
>>> contours = planar.triangular_contours(x_coordinates, y_coordinates)
>>> contour = contours.example()
>>> isinstance(contour, Contour)
True
>>> len(contour.vertices) == 3
True
>>> all(isinstance(vertex.x, coordinates_type)
... and isinstance(vertex.y, coordinates_type)
... for vertex in contour.vertices)
True
>>> all(min_x_coordinate <= vertex.x <= max_x_coordinate
... and min_y coordinate \leq vertex.y \leq max<sub>-y</sub> coordinate
... for vertex in contour.vertices)
True
```
hypothesis\_geometry.planar.**rectangular\_contours**(*x\_coordinates: hypothesis.strategies.SearchStrategy[Coordinate]*, *y\_coordinates: Optional[hypothesis.strategies.SearchStrategy[Coordinate]] = None*) → hypothesis.strategies.SearchStrategy[ground.hints.Contour]

Returns a strategy for axis-aligned rectangular contours. Rectangular contour is a contour formed by 4 points.

### Parameters

- **x\_coordinates** strategy for vertices' x-coordinates.
- **y\_coordinates** strategy for vertices' y-coordinates, None for reusing x-coordinates strategy.

```
>>> from ground.base import get_context
>>> from hypothesis import strategies
>>> from hypothesis_geometry import planar
>>> context = get_context()
>>> Contour = context.contour_cls
```
For same coordinates' domain:

```
>>> min_coordinate, max_coordinate = -1., 1.
>>> coordinates_type = float
>>> coordinates = strategies.floats(min_coordinate, max_coordinate,
... allow_infinity=False,
... allow_nan=False)
>>> contours = planar.rectangular_contours(coordinates)
>>> contour = contours.example()
>>> isinstance(contour, Contour)
True
>>> len(contour.vertices) == 4
True
>>> all(isinstance(vertex.x, coordinates_type)
... and isinstance(vertex.y, coordinates_type)
... for vertex in contour.vertices)
True
>>> all(min_coordinate <= vertex.x <= max_coordinate
... and min_coordinate <= vertex.y <= max_coordinate
... for vertex in contour.vertices)
True
```
For different coordinates' domains:

```
>>> min_x_coordinate, max_x_coordinate = -1., 1.
>>> min_y_coordinate, max_y_coordinate = 10., 100.
>>> coordinates_type = float
>>> x_coordinates = strategies.floats(min_x_coordinate, max_x_coordinate,
... allow_infinity=False,
... allow_nan=False)
>>> y_coordinates = strategies.floats(min_y_coordinate, max_y_coordinate,
... allow_infinity=False,
... allow_nan=False)
>>> contours = planar.rectangular_contours(x_coordinates, y_coordinates)
>>> contour = contours.example()
>>> isinstance(contour, Contour)
True
>>> len(contour.vertices) == 4
True
>>> all(isinstance(vertex.x, coordinates_type)
... and isinstance(vertex.y, coordinates_type)
... for vertex in contour.vertices)
True
>>> all(min_x_coordinate <= vertex.x <= max_x_coordinate
... and min_y_coordinate <= vertex.y <= max_y_coordinate
... for vertex in contour.vertices)
True
```
hypothesis\_geometry.planar.**boxes**(*x\_coordinates: hypothesis.strategies.SearchStrategy[Coordinate]*,

*y\_coordinates: Optional[hypothesis.strategies.SearchStrategy[Coordinate]] = None*) → hypothesis.strategies.SearchStrategy[ground.hints.Box]

Returns a strategy for boxes.

**Parameters** 

- **x\_coordinates** strategy for vertices' x-coordinates.
- **y\_coordinates** strategy for vertices' y-coordinates, None for reusing x-coordinates strategy.

```
>>> from ground.base import get_context
>>> from hypothesis import strategies
>>> from hypothesis_geometry import planar
>>> context = get_context()
>>> Box = context.box_cls
```
For same coordinates' domain:

```
>>> min_coordinate, max_coordinate = -1., 1.
>>> coordinates_type = float
>>> coordinates = strategies.floats(min_coordinate, max_coordinate,
... allow_infinity=False,
... allow_nan=False)
>>> boxes = planar.boxes(coordinates)
>>> box = boxes.example()
>>> isinstance(box, Box)
True
>>> (isinstance(box.min_x, coordinates_type)
... and isinstance(box.max_x, coordinates_type)
... and isinstance(box.min_y, coordinates_type)
... and isinstance(box.max_y, coordinates_type))
True
>>> (min_coordinate <= box.min_x <= max_coordinate
... and min_coordinate <= box.max_x <= max_coordinate
... and min_coordinate <= box.min_y <= max_coordinate
... and min_coordinate <= box.max_y <= max_coordinate)
True
```
For different coordinates' domains:

```
>>> min_x_coordinate, max_x_coordinate = -1., 1.
>>> min_y_coordinate, max_y_coordinate = 10., 100.
>>> coordinates_type = float
>>> x_coordinates = strategies.floats(min_x_coordinate, max_x_coordinate,
... allow_infinity=False,
... allow_nan=False)
>>> y_coordinates = strategies.floats(min_y_coordinate, max_y_coordinate,
... allow_infinity=False,
... allow_nan=False)
>>> boxes = planar.boxes(x_coordinates, y_coordinates)
>>> box = boxes.example()
>>> isinstance(box, Box)
True
>>> (isinstance(box.min_x, coordinates_type)
... and isinstance(box.max_x, coordinates_type)
... and isinstance(box.min_y, coordinates_type)
... and isinstance(box.max_y, coordinates_type))
True
>>> (min_x_coordinate <= box.min_x <= max_x_coordinate
... and min_x_coordinate <= box.max_x <= max_x_coordinate)
True
>>> (min_y_coordinate <= box.min_y <= max_y_coordinate
... and min_y_coordinate <= box.max_y <= max_y_coordinate)
True
```

```
hypothesis_geometry.planar.star_contours(x_coordinates: hypothe-
                                           sis.strategies.SearchStrategy[Coordinate],
                                           y_coordinates: Op-
                                           tional[hypothesis.strategies.SearchStrategy[Coordinate]]
                                           = None, *, min_size: int = <Min-
                                           ContourSize.CONVEX: 3>, max_size:
                                           Optional(int] = None \rightarrow hypothe-
```
sis.strategies.SearchStrategy[ground.hints.Contour]

Returns a strategy for star contours. Star contour is a contour such that every vertex is visible from centroid, i.e. segments from centroid to vertices do not cross or overlap contour.

Parameters

- **x\_coordinates** strategy for vertices' x-coordinates.
- **y\_coordinates** strategy for vertices' y-coordinates, None for reusing x-coordinates strategy.
- **min\_size** lower bound for contour size.
- **max\_size** upper bound for contour size, None for unbound.

```
>>> from ground.base import get_context
>>> from hypothesis import strategies
>>> from hypothesis_geometry import planar
>>> context = get_context()
>>> Contour = context.contour_cls
```
For same coordinates' domain:

```
>>> min_coordinate, max_coordinate = -1., 1.
>>> coordinates_type = float
>>> coordinates = strategies.floats(min_coordinate, max_coordinate,
... allow_infinity=False,
... allow_nan=False)
>>> min_size, max_size = 5, 10
>>> contours = planar.star_contours(coordinates,
... min_size=min_size,
... max_size=max_size)
>>> contour = contours.example()
>>> isinstance(contour, Contour)
True
>>> min_size <= len(contour.vertices) <= max_size
True
>>> all(isinstance(vertex.x, coordinates_type)
... and isinstance(vertex.y, coordinates_type)
... for vertex in contour.vertices)
True
>>> all(min_coordinate <= vertex.x <= max_coordinate
... and min_coordinate <= vertex.y <= max_coordinate
... for vertex in contour.vertices)
True
```
For different coordinates' domains:

```
>>> min_x_coordinate, max_x_coordinate = -1., 1.
>>> min_y_coordinate, max_y_coordinate = 10., 100.
>>> coordinates_type = float
>>> x coordinates = strategies.floats(min x coordinate, max x coordinate,
```

```
... allow_infinity=False,
                               ... allow_nan=False)
>>> y_coordinates = strategies.floats(min_y_coordinate, max_y_coordinate,
... allow_infinity=False,
... allow_nan=False)
>>> min_size, max_size = 5, 10
>>> contours = planar.star_contours(x_coordinates, y_coordinates,
... min_size=min_size,
... max_size=max_size)
>>> contour = contours.example()
>>> isinstance(contour, Contour)
True
>>> min_size <= len(contour.vertices) <= max_size
True
>>> all(isinstance(vertex.x, coordinates_type)
... and isinstance(vertex.y, coordinates_type)
... for vertex in contour.vertices)
True
>>> all(min_x_coordinate <= vertex.x <= max_x_coordinate
... and min_y coordinate \le vertex. y \le max<sub>-</sub>y coordinate
... for vertex in contour.vertices)
True
```
hypothesis\_geometry.planar.**multicontours**(*x\_coordinates: hypothe-*

*sis.strategies.SearchStrategy[Coordinate], y\_coordinates: Optional[hypothesis.strategies.SearchStrategy[Coordinate]] = None, \*, min\_size: int = 0, max\_size: Optional[int] = None, min\_contour\_size: int = <MinContour-Size.CONVEX: 3>, max\_contour\_size:*  $Optional(int] = None$  → hypothesis.strategies.SearchStrategy[Sequence[ground.hints.Contour]]

Returns a strategy for multicontours. Multicontour is a possibly empty sequence of non-crossing and nonoverlapping contours.

### Parameters

- **x\_coordinates** strategy for vertices' x-coordinates.
- **y\_coordinates** strategy for vertices' y-coordinates, None for reusing x-coordinates strategy.
- **min\_size** lower bound for size.
- **max\_size** upper bound for size, None for unbound.
- **min\_contour\_size** lower bound for contour size.
- **max\_contour\_size** upper bound for contour size, None for unbound.

```
>>> from ground.base import get_context
>>> from hypothesis import strategies
>>> from hypothesis_geometry import planar
>>> context = get_context()
>>> Contour = context.contour_cls
```
For same coordinates' domain:

```
>>> min_coordinate, max_coordinate = -1., 1.
>>> coordinates_type = float
>>> coordinates = strategies.floats(min_coordinate, max_coordinate,
... allow_infinity=False,
... allow_nan=False)
>>> min_size, max_size = 5, 10
>>> min_contour_size, max_contour_size = 3, 5
>>> multicontours = planar.multicontours(coordinates,
... min_size=min_size,
... max_size=max_size,
... min_contour_size=min_contour_size,
... max_contour_size=max_contour_size)
>>> multicontour = multicontours.example()
>>> isinstance(multicontour, list)
True
>>> all(isinstance(contour, Contour) for contour in multicontour)
True
>>> min_size <= len(multicontour) <= max_size
True
>>> all(min_contour_size <= len(contour.vertices) <= max_contour_size
... for contour in multicontour)
True
>>> all(isinstance(vertex.x, coordinates_type)
     and isinstance(vertex.y, coordinates_type)
... for contour in multicontour
... for vertex in contour.vertices)
True
>>> all(min_coordinate <= vertex.x <= max_coordinate
... and min_coordinate <= vertex.y <= max_coordinate
... for contour in multicontour
... for vertex in contour.vertices)
True
```
For different coordinates' domains:

```
>>> min_x_coordinate, max_x_coordinate = -1., 1.
>>> min_y_coordinate, max_y_coordinate = 10., 100.
>>> coordinates_type = float
>>> x_coordinates = strategies.floats(min_x_coordinate, max_x_coordinate,
... allow_infinity=False,
... allow_nan=False)
>>> y_coordinates = strategies.floats(min_y_coordinate, max_y_coordinate,
... allow_infinity=False,
... allow_nan=False)
>>> min_size, max_size = 5, 10
>>> min_contour_size, max_contour_size = 3, 5
>>> multicontours = planar.multicontours(x_coordinates, y_coordinates,
... min_size=min_size,
... max_size=max_size,
... min_contour_size=min_contour_size,
... max_contour_size=max_contour_size)
>>> multicontour = multicontours.example()
>>> isinstance(multicontour, list)
True
>>> all(isinstance(contour, Contour) for contour in multicontour)
True
>>> min_size <= len(multicontour) <= max_size
```

```
True
>>> all(min_contour_size <= len(contour.vertices) <= max_contour_size
... for contour in multicontour)
True
>>> all(isinstance(vertex.x, coordinates_type)
... and isinstance(vertex.y, coordinates_type)
... for contour in multicontour
... for vertex in contour.vertices)
True
>>> all(min_x_coordinate <= vertex.x <= max_x_coordinate
... and min_y coordinate \le vertex. y \le max<sub>-y</sub> coordinate
... for contour in multicontour
... for vertex in contour.vertices)
True
```
hypothesis\_geometry.planar.**polygons**(*x\_coordinates: hypothe-*

```
sis.strategies.SearchStrategy[Coordinate],
y_coordinates: Optional[hypothesis.strategies.SearchStrategy[Coordinate]]
= None, *, min_size: int = <MinContourSize.CONVEX:
3>, max_size: Optional[int] = None, min_holes_size:
int = 0, max_holes_size: Optional[int] = None,
min_hole_size: int = <MinContourSize.CONVEX: 3>,
max_hole_size: Optional[int] = None) \rightarrow hypothe-
sis.strategies.SearchStrategy[ground.hints.Polygon]
```
Returns a strategy for polygons.

#### **Parameters**

- **x\_coordinates** strategy for vertices' x-coordinates.
- **y\_coordinates** strategy for vertices' y-coordinates, None for reusing x-coordinates strategy.
- **min** size lower bound for border size.
- **max\_size** upper bound for border size, None for unbound.
- **min\_holes\_size** lower bound for holes count.
- **max\_holes\_size** upper bound for holes count, None for countless.
- **min\_hole\_size** lower bound for hole size.
- **max\_hole\_size** upper bound for hole size, None for unbound.

```
>>> from ground.base import get_context
>>> from hypothesis import strategies
>>> from hypothesis_geometry import planar
>>> context = get_context()
>>> Polygon = context.polygon_cls
```
For same coordinates' domain:

```
>>> min_coordinate, max_coordinate = -1., 1.
>>> coordinates_type = float
>>> coordinates = strategies.floats(min_coordinate, max_coordinate,
... allow_infinity=False,
... allow_nan=False)
>>> min_size, max_size = 5, 10
```

```
>>> min_holes_size, max_holes_size = 1, 4
>>> min_hole_size, max_hole_size = 3, 5
>>> polygons = planar.polygons(coordinates,
... min_size=min_size,
... max_size=max_size,
... min_holes_size=min_holes_size,
... max_holes_size=max_holes_size,
... min_hole_size=min_hole_size,
... max_hole_size=max_hole_size)
>>> polygon = polygons.example()
>>> isinstance(polygon, Polygon)
True
>>> min_size <= len(polygon.border.vertices) <= max_size
True
>>> min holes size <= len(polygon.holes) <= max holes size
True
>>> all(min_hole_size <= len(hole.vertices) <= max_hole_size
... for hole in polygon.holes)
True
>>> all(isinstance(vertex.x, coordinates_type)
... and isinstance(vertex.y, coordinates_type)
... for vertex in polygon.border.vertices)
True
>>> all(isinstance(vertex.x, coordinates_type)
... and isinstance(vertex.y, coordinates_type)
... for hole in polygon.holes
... for vertex in hole.vertices)
True
>>> all(min_coordinate <= vertex.x <= max_coordinate
... and min_coordinate <= vertex.y <= max_coordinate
... for vertex in polygon.border.vertices)
True
>>> all(min_coordinate <= vertex.x <= max_coordinate
... and min_coordinate <= vertex.y <= max_coordinate
... for hole in polygon.holes
... for vertex in hole.vertices)
True
```
For different coordinates' domains:

```
\rightarrow \rightarrow min x coordinate, max x coordinate = -1., 1.
>>> min_y_coordinate, max_y_coordinate = 10., 100.
>>> coordinates_type = float
>>> x_coordinates = strategies.floats(min_x_coordinate, max_x_coordinate,
... allow_infinity=False,
... allow_nan=False)
>>> y_coordinates = strategies.floats(min_y_coordinate, max_y_coordinate,
... allow_infinity=False,
... allow_nan=False)
>>> min_size, max_size = 5, 10
>>> min_holes_size, max_holes_size = 1, 4
>>> min_hole_size, max_hole_size = 3, 5
>>> polygons = planar.polygons(x_coordinates, y_coordinates,
... a... min size=min size,
... max_size=max_size,
... min_holes_size=min_holes_size,
... max_holes_size=max_holes_size,
```

```
... min_hole_size=min_hole_size,
... max_hole_size=max_hole_size)
>>> polygon = polygons.example()
>>> isinstance(polygon, Polygon)
True
>>> min_size <= len(polygon.border.vertices) <= max_size
True
>>> min_holes_size <= len(polygon.holes) <= max_holes_size
True
>>> all(min_hole_size <= len(hole.vertices) <= max_hole_size
... for hole in polygon.holes)
True
>>> all(isinstance(vertex.x, coordinates_type)
... and isinstance(vertex.y, coordinates_type)
... for vertex in polygon.border.vertices)
True
>>> all(isinstance(vertex.x, coordinates_type)
... and isinstance(vertex.y, coordinates_type)
... for hole in polygon.holes
... for vertex in hole.vertices)
True
>>> all(min_x_coordinate <= vertex.x <= max_x_coordinate
... and min_y_coordinate <= vertex.y <= max_y_coordinate
... for vertex in polygon.border.vertices)
True
>>> all(min_x_coordinate <= vertex.x <= max_x_coordinate
... and min_y_coordinate <= vertex.y <= max_y_coordinate
... for hole in polygon.holes
... for vertex in hole.vertices)
True
```
hypothesis\_geometry.planar.**multipolygons**(*x\_coordinates: hypothe-*

*sis.strategies.SearchStrategy[Coordinate], y\_coordinates: Optional[hypothesis.strategies.SearchStrategy[Coordinate]] = None, \*, min\_size: int = 0, max\_size: Optional[int] = None, min\_border\_size: int = <MinContourSize.CONVEX: 3>, max\_border\_size: Optional[int] = None, min\_holes\_size: int = 0, max\_holes\_size: Optional[int] = None, min\_hole\_size: int = <MinContourSize.CONVEX: 3>, max\_hole\_size:*  $Optional(int] = None$   $\rightarrow$  hypothesis.strategies.SearchStrategy[ground.hints.Multipolygon]

Returns a strategy for multipolygons.

### **Parameters**

- **x\_coordinates** strategy for vertices' x-coordinates.
- **y\_coordinates** strategy for vertices' y-coordinates, None for reusing x-coordinates strategy.
- **min\_size** lower bound for size.
- max size upper bound for size, None for unbound.
- **min** border size lower bound for polygons' border size.
- **max** border size upper bound for polygons' border size, None for unbound.
- **min\_holes\_size** lower bound for polygons' holes count.
- **max\_holes\_size** upper bound for polygons' holes count, None for countless.
- **min\_hole\_size** lower bound for hole size.
- **max** hole size upper bound for polygons' hole size, None for unbound.

```
>>> from ground.base import get_context
>>> from hypothesis import strategies
>>> from hypothesis_geometry import planar
>>> context = get_context()
>>> Multipolygon = context.multipolygon_cls
```
For same coordinates' domain:

```
>>> min_coordinate, max_coordinate = -1., 1.
>>> coordinates_type = float
>>> coordinates = strategies.floats(min_coordinate, max_coordinate,
... allow_infinity=False,
... allow_nan=False)
>>> min_size, max_size = 0, 5
>>> min_border_size, max_border_size = 5, 10
>>> min_holes_size, max_holes_size = 1, 4
>>> min_hole_size, max_hole_size = 3, 5
>>> multipolygons = planar.multipolygons(coordinates,
... min_size=min_size,
... max_size=max_size,
... min_border_size=min_border_size,
... max_border_size=max_border_size,
... min_holes_size=min_holes_size,
... max_holes_size=max_holes_size,
... min_hole_size=min_hole_size,
... max_hole_size=max_hole_size)
>>> multipolygon = multipolygons.example()
>>> isinstance(multipolygon, Multipolygon)
True
>>> min_size <= len(multipolygon.polygons) <= max_size
True
>>> all(min_border_size <= len(polygon.border.vertices) <= max_border_size
... and min_holes_size <= len(polygon.holes) <= max_holes_size
... and all(min_hole_size <= len(hole.vertices) <= max_hole_size
... for hole in polygon.holes)
... for polygon in multipolygon.polygons)
True
>>> all(all(isinstance(vertex.x, coordinates_type)
... and isinstance(vertex.y, coordinates_type)
... for vertex in polygon.border.vertices)
... and all(isinstance(vertex.x, coordinates_type)
... and isinstance(vertex.y, coordinates_type)
... for hole in polygon.holes
... for vertex in hole.vertices)
... for polygon in multipolygon.polygons)
True
>>> all(all(min_coordinate <= vertex.x <= max_coordinate
... and min_coordinate <= vertex.y <= max_coordinate
... for vertex in polygon.border.vertices)
```

```
... and all (min_coordinate <= vertex.x <= max_coordinate
... and min_coordinate <= vertex.y <= max_coordinate
... for hole in polygon.holes
... for vertex in hole.vertices)
... for polygon in multipolygon.polygons)
True
```
For different coordinates' domains:

```
>>> min_x_coordinate, max_x_coordinate = -1., 1.
>>> min_y_coordinate, max_y_coordinate = 10., 100.
>>> coordinates_type = float
>>> x_coordinates = strategies.floats(min_x_coordinate, max_x_coordinate,
... allow_infinity=False,
... allow_nan=False)
>>> y_coordinates = strategies.floats(min_y_coordinate, max_y_coordinate,
... allow_infinity=False,
... allow_nan=False)
>>> min_size, max_size = 0, 5
>>> min_border_size, max_border_size = 5, 10
>>> min_holes_size, max_holes_size = 1, 4
>>> min_hole_size, max_hole_size = 3, 5
>>> multipolygons = planar.multipolygons(x_coordinates, y_coordinates,
... min_size=min_size,
... max_size=max_size,
... min_border_size=min_border_size,
... max_border_size=max_border_size,
... ... 1... min holes size=min holes size,
... max_holes_size=max_holes_size,
... min_hole_size=min_hole_size,
                                 ... max_hole_size=max_hole_size)
>>> multipolygon = multipolygons.example()
>>> isinstance(multipolygon, Multipolygon)
True
>>> min_size <= len(multipolygon.polygons) <= max_size
True
>>> all(min_border_size <= len(polygon.border.vertices) <= max_border_size
... and min_holes_size <= len(polygon.holes) <= max_holes_size
... and all(min_hole_size <= len(hole.vertices) <= max_hole_size
... for hole in polygon.holes)
... for polygon in multipolygon.polygons)
True
>>> all(all(isinstance(vertex.x, coordinates_type)
... and isinstance(vertex.y, coordinates_type)
... for vertex in polygon.border.vertices)
... and all(isinstance(vertex.x, coordinates_type)
... and isinstance(vertex.y, coordinates_type)
... for hole in polygon.holes
... for vertex in hole.vertices)
... for polygon in multipolygon.polygons)
True
>>> all(all(min_x_coordinate <= vertex.x <= max_x_coordinate
... and min_y_coordinate <= vertex.y <= max_y_coordinate
... for vertex in polygon.border.vertices)
... and all(min_x_coordinate <= vertex.x <= max_x_coordinate
... and min_y_coordinate <= vertex.y <= max_y_coordinate
            ... for hole in polygon.holes
```

```
... for vertex in hole.vertices)
... for polygon in multipolygon.polygons)
True
```
hypothesis\_geometry.planar.**mixes**(*x\_coordinates: hypothesis.strategies.SearchStrategy[Coordinate],*

*y\_coordinates: Optional[hypothesis.strategies.SearchStrategy[Coordinate]] None,* \*, min multipoint size: int = 0, *max\_multipoint\_size: Optional[int] = None, min\_multisegment\_size: int = 0, max\_multisegment\_size: Optional[int] = None, min\_multipolygon\_size: int = 0, max\_multipolygon\_size: Optional[int] = None, min\_multipolygon\_border\_size: int = <MinContour-Size.CONVEX: 3>, max\_multipolygon\_border\_size: Optional[int] = None, min\_multipolygon\_holes\_size: int = 0, max\_multipolygon\_holes\_size: Optional[int] = None, min\_multipolygon\_hole\_size: int = <MinContourSize.CONVEX: 3>, max\_multipolygon\_hole\_size:*  $Optional(int] = None$   $\rightarrow$  hypothesis.strategies.SearchStrategy[Tuple[ground.hints.Multipoint, ground.hints.Multisegment, ground.hints.Multipolygon]]

Returns a strategy for mixes. Mix is a triplet of disjoint multipoint, multisegment and multipolygon.

### Parameters

- **x\_coordinates** strategy for vertices' x-coordinates.
- **y\_coordinates** strategy for vertices' y-coordinates, None for reusing x-coordinates strategy.
- min multipoint size lower bound for multipoint size.
- **max\_multipoint\_size** upper bound for multipoint size, None for unbound.
- **min\_multisegment\_size** lower bound for multisegment size.
- **max\_multisegment\_size** upper bound for multisegment size, None for unbound.
- **min\_multipolygon\_size** lower bound for multipolygon size.
- **max\_multipolygon\_size** upper bound for multipolygon size, None for unbound.
- min multipolygon border size lower bound for polygons' border size.
- **max\_multipolygon\_border\_size** upper bound for polygons' border size, None for unbound.
- **min\_multipolygon\_holes\_size** lower bound for polygons' holes count.
- **max\_multipolygon\_holes\_size** upper bound for polygons' holes count, None for countless.
- **min\_multipolygon\_hole\_size** lower bound for hole size.
- **max\_multipolygon\_hole\_size** upper bound for polygons' hole size, None for unbound.

```
>>> from ground.base import get_context
>>> from hypothesis import strategies
>>> from hypothesis_geometry import planar
>>> context = get_context()
```

```
>>> Multipoint, Multipolygon, Multisegment = (context.multipoint_cls,
... context.multipolygon_cls,
... context.multisegment_cls)
```
For same coordinates' domain:

```
>>> min_coordinate, max_coordinate = -1., 1.
>>> coordinates_type = float
>>> coordinates = strategies.floats(min_coordinate, max_coordinate,
... allow_infinity=False,
... allow_nan=False)
>>> min_multipoint_size, max_multipoint_size = 2, 3
>>> min_multisegment_size, max_multisegment_size = 1, 4
>>> min_multipolygon_size, max_multipolygon_size = 0, 5
>>> min multipolygon border size, max multipolygon border size = 5, 10
>>> min_multipolygon_holes_size, max_multipolygon_holes_size = 1, 4
>>> min_multipolygon_hole_size, max_multipolygon_hole_size = 3, 5
>>> mixes = planar.mixes(
... coordinates,
... min_multipoint_size=min_multipoint_size,
... max_multipoint_size=max_multipoint_size,
... min_multisegment_size=min_multisegment_size,
... max_multisegment_size=max_multisegment_size,
... min_multipolygon_size=min_multipolygon_size,
... max_multipolygon_size=max_multipolygon_size,
... min_multipolygon_border_size=min_multipolygon_border_size,
... max_multipolygon_border_size=max_multipolygon_border_size,
... min multipolygon holes size=min multipolygon holes size,
... max_multipolygon_holes_size=max_multipolygon_holes_size,
... min_multipolygon_hole_size=min_multipolygon_hole_size,
           ... max_multipolygon_hole_size=max_multipolygon_hole_size)
>>> mix = mixes.example()
>>> isinstance(mix, tuple)
True
>>> len(mix) == 3
True
>>> multipoint, multisegment, multipolygon = mix
>>> isinstance(multipoint, Multipoint)
True
>>> min_multipoint_size <= len(multipoint.points) <= max_multipoint_size
True
>>> all(isinstance(point.x, coordinates_type)
... and isinstance(point.y, coordinates_type)
... for point in multipoint.points)
True
>>> all(min_coordinate <= point.x <= max_coordinate
... and min_coordinate <= point.y <= max_coordinate
... for point in multipoint.points)
True
>>> isinstance(multisegment, Multisegment)
True
>>> (min_multisegment_size <= len(multisegment.segments)
... <= max_multisegment_size)
True
>>> all(isinstance(segment.start.x, coordinates_type)
       and isinstance(segment.start.y, coordinates_type)
       and isinstance(segment.end.x, coordinates_type)
```

```
... and isinstance(segment.end.y, coordinates_type)
... for segment in multisegment.segments)
True
>>> all(min_coordinate <= segment.start.x <= max_coordinate
... and min_coordinate <= segment.start.y <= max_coordinate
... and min_coordinate <= segment.end.x <= max_coordinate
... and min_coordinate <= segment.end.y <= max_coordinate
... for segment in multisegment.segments)
True
>>> isinstance(multipolygon, Multipolygon)
True
>>> (min_multipolygon_size <= len(multipolygon.polygons)
... <= max_multipolygon_size)
True
>>> all(min_multipolygon_border_size
... <= len(polygon.border.vertices)
... <= max_multipolygon_border_size
... and (min_multipolygon_holes_size
... <= len(polygon.holes)
... <= max_multipolygon_holes_size)
... and all(min_multipolygon_hole_size
... <= len(hole.vertices)
... \leftarrow max_multipolygon_hole_size
... for hole in polygon.holes)
... for polygon in multipolygon.polygons)
True
>>> all(all(isinstance(vertex.x, coordinates_type)
... and isinstance(vertex.y, coordinates_type)
... for vertex in polygon.border.vertices)
... and all(isinstance(vertex.x, coordinates_type)
... and isinstance(vertex.y, coordinates_type)
... for hole in polygon.holes
... for vertex in hole.vertices)
... for polygon in multipolygon.polygons)
True
>>> all(all(min_coordinate <= vertex.x <= max_coordinate
... and min_coordinate <= vertex.y <= max_coordinate
... for vertex in polygon.border.vertices)
... and all (min_coordinate <= vertex.x <= max_coordinate
... and min_coordinate <= vertex.y <= max_coordinate
... for hole in polygon.holes
... for vertex in hole.vertices)
... for polygon in multipolygon.polygons)
True
```
For different coordinates' domains:

```
>>> min_x_coordinate, max_x_coordinate = -1., 1.
>>> min_y_coordinate, max_y_coordinate = 10., 100.
>>> coordinates_type = float
>>> x_coordinates = strategies.floats(min_x_coordinate, max_x_coordinate,
... allow_infinity=False,
... allow_nan=False)
>>> y_coordinates = strategies.floats(min_y_coordinate, max_y_coordinate,
... allow_infinity=False,
... allow_nan=False)
>>> min_multipoint_size, max_multipoint_size = 2, 3
```

```
>>> min_multisegment_size, max_multisegment_size = 1, 4
>>> min_multipolygon_size, max_multipolygon_size = 0, 5
>>> min_multipolygon_border_size, max_multipolygon_border_size = 5, 10
>>> min_multipolygon_holes_size, max_multipolygon_holes_size = 1, 4
>>> min_multipolygon_hole_size, max_multipolygon_hole_size = 3, 5
>>> mixes = planar.mixes(
... x_coordinates, y_coordinates,
... min_multipoint_size=min_multipoint_size,
... max_multipoint_size=max_multipoint_size,
... min_multisegment_size=min_multisegment_size,
... max_multisegment_size=max_multisegment_size,
... min_multipolygon_size=min_multipolygon_size,
... max_multipolygon_size=max_multipolygon_size,
... min_multipolygon_border_size=min_multipolygon_border_size,
... max_multipolygon_border_size=max_multipolygon_border_size,
... min_multipolygon_holes_size=min_multipolygon_holes_size,
... max_multipolygon_holes_size=max_multipolygon_holes_size,
... min_multipolygon_hole_size=min_multipolygon_hole_size,
... max_multipolygon_hole_size=max_multipolygon_hole_size)
>>> mix = mixes.example()
>>> isinstance(mix, tuple)
True
\Rightarrow len(mix) == 3
True
>>> multipoint, multisegment, multipolygon = mix
>>> isinstance(multipoint, Multipoint)
True
>>> min_multipoint_size <= len(multipoint.points) <= max_multipoint_size
True
>>> all(isinstance(point.x, coordinates_type)
... and isinstance(point.y, coordinates_type)
... for point in multipoint.points)
True
>>> all(min_x_coordinate <= point.x <= max_x_coordinate
... and min_y_coordinate <= point.y <= max_y_coordinate
... for point in multipoint.points)
True
>>> isinstance(multisegment, Multisegment)
True
>>> (min_multisegment_size <= len(multisegment.segments)
... \leq max multisegment size)
True
>>> all(isinstance(segment.start.x, coordinates_type)
... and isinstance(segment.start.y, coordinates_type)
... and isinstance(segment.end.x, coordinates_type)
... and isinstance(segment.end.y, coordinates_type)
... for segment in multisegment.segments)
True
>>> all(min x coordinate <= segment.start.x <= max x coordinate
... and min_y_coordinate <= segment.start.y <= max_y_coordinate
... and min_x coordinate \leq seqment.end.x \leq max x coordinate
... and min_y_coordinate <= segment.end.y <= max_y_coordinate
... for segment in multisegment.segments)
True
>>> isinstance(multipolygon, Multipolygon)
True
>>> (min_multipolygon_size <= len(multipolygon.polygons)
```

```
... <= max_multipolygon_size)
True
>>> all(min_multipolygon_border_size
... <= len(polygon.border.vertices)
... <= max_multipolygon_border_size
... and (min_multipolygon_holes_size
... <= len(polygon.holes)
... <= max_multipolygon_holes_size)
... and all(min_multipolygon_hole_size
... <= len(hole.vertices)
... <= max_multipolygon_hole_size
... for hole in polygon.holes)
... for polygon in multipolygon.polygons)
True
>>> all(all(isinstance(vertex.x, coordinates_type)
... and isinstance(vertex.y, coordinates_type)
... for vertex in polygon.border.vertices)
... and all(isinstance(vertex.x, coordinates_type)
... and isinstance(vertex.y, coordinates_type)
... for hole in polygon.holes
... for vertex in hole.vertices)
... for polygon in multipolygon.polygons)
True
>>> all(all(min_x_coordinate <= vertex.x <= max_x_coordinate
... and min_y_coordinate <= vertex.y <= max_y_coordinate
... for vertex in polygon.border.vertices)
... and all(min_x_coordinate <= vertex.x <= max_x_coordinate
... and min_y_coordinate <= vertex.y <= max_y_coordinate
... for hole in polygon.holes
... for vertex in hole.vertices)
... for polygon in multipolygon.polygons)
True
```
# **PYTHON MODULE INDEX**

### <span id="page-30-0"></span>h

hypothesis\_geometry.planar, [1](#page-4-0)

### **INDEX**

## <span id="page-32-0"></span>B

T

boxes() (*in module hypothesis\_geometry.planar*), [12](#page-15-0)

### C

concave\_contours() (*in module hypothesis\_geometry.planar*), [8](#page-11-0) contours() (*in module hypothesis\_geometry.planar*), [6](#page-9-0) convex\_contours() (*in module hypothesis\_geometry.planar*), [7](#page-10-0)

# H

hypothesis\_geometry.planar module, [1](#page-4-1)

# M

```
mixes() (in module hypothesis_geometry.planar), 22
module
   hypothesis_geometry.planar, 1
multicontours() (in module hypothe-
       sis_geometry.planar), 15
multipoints() (in module hypothe-
       sis_geometry.planar), 2
multipolygons() (in module hypothe-
       sis_geometry.planar), 19
multisegments() (in module hypothe-
       sis_geometry.planar), 4
```
### P

points() (*in module hypothesis\_geometry.planar*), [1](#page-4-1) polygons() (*in module hypothesis\_geometry.planar*), [17](#page-20-0)

# R

rectangular\_contours() (*in module hypothesis\_geometry.planar*), [11](#page-14-0)

# S

segments() (*in module hypothesis\_geometry.planar*), [3](#page-6-0) star\_contours() (*in module hypothesis\_geometry.planar*), [13](#page-16-0)

triangular\_contours() (*in module hypothesis\_geometry.planar*), [10](#page-13-0)